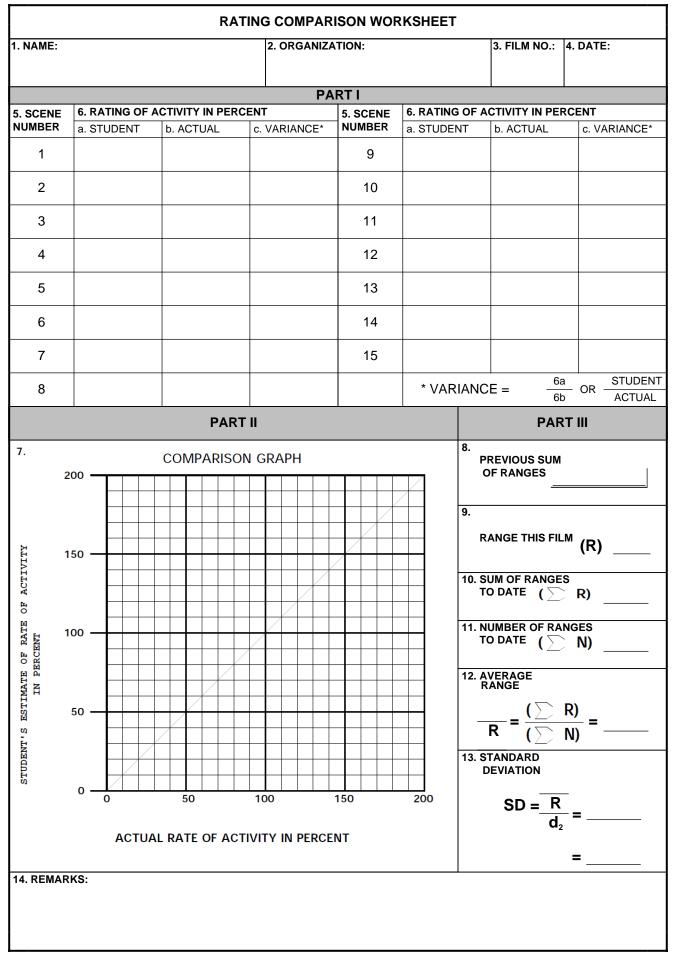

## DD FORM 2041, SEP 76